### If you are <u>New</u> to School Food Service Recordkeeping....

Please enter Name, Title, School Name, School Phone Number, and Email in the <u>Google Sheet</u> now. Link is in the chat box..

Rocky Road – District Accountant/ Perfect Public School/ 308-731-2323 ext. 9/ <u>Rocky.road@perfectschool.org</u>

1

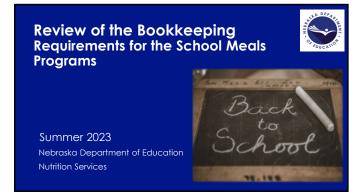

2

## Your Presenters: Nutrition Services Program Specialists Shawn Vondracek Erica Arter All Lampman

3

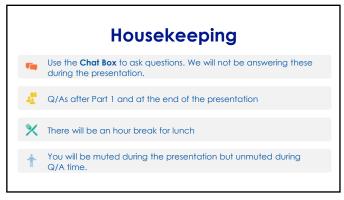

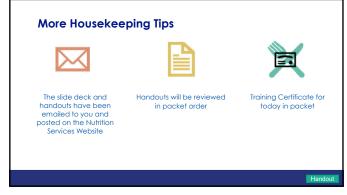

5

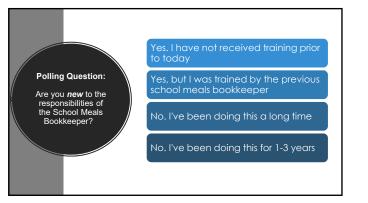

6

### If you are <u>New</u> to School Food Service Recordkeeping....

Please enter Name, Title, School Name, School Phone Number, and Email in the <u>Google Sheet</u> now. Link is in the chat box.

Rocky Road – District Accountant/ Perfect Public School/ 308-731-2323 ext. 9/ <u>Rocky.road@perfectschool.org</u>

7

Part 1: What You Need to Know for SY23-24 Keep Kids Fed Act Flexibilities Ending

Reimbursement Rates

NDE Recommended Adult Meal Prices

Supply Chain Assistance Funds

School Meals Application Update

Updated Forms Available on NDE Website

Direct Certification Information

New Civil Rights Training Available

FAQs

مليكه

Your Questions

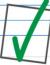

8

#### What You Need to Know for \$Y23-24...

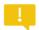

- The Keep Kids Fed Act of SY22-23 Flexibilities Have Ended
- The following Child Nutrition Program flexibilities ended on June 30, 2023:
  - Temporary higher per-meal reimbursement rates for NSLP and SBP
     No additional reimbursement for each breakfast (\$0.15) and lunch (\$0.40)
  - SY 2022-23 meal service operational and administrative flexibilities offered through individual waivers

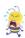

9

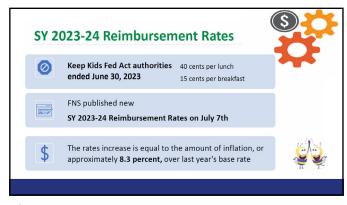

#### NDE Recommended Adult Meal Price \$Y23-24

#### Adult Lunch Price \$4.60

- Free Rate of Reimbursement + Value of Donated Foods (commodities) + Performance Based Incentive
- \$4.25 + \$.295 + \$.08 = \$4.625 (NDE recommended adult lunch price \$4.60)

#### Adult Breakfast Price \$2.75

- Severe Need Free Reimbursement + State Reimbursement
- \$2.73 + \$.05= \$2.78 (NDE recommended adult breakfast price \$2.75)

Handout

11

# SY 2023-24 Reimbursement Rates - Meals are reimbursed by student's eligibility (Free, Reduced, Paid) - Reimbursed at the School Meals SY23-24 Rates - Wattribursenent Can be found under Quick Links - Martin Rates And Can Be found under Quick Links - Martin Rates And Can Be found under Can Be found under Can Be f

12

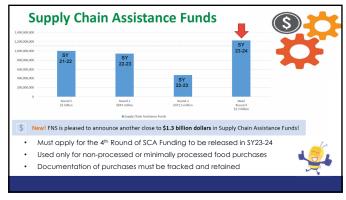

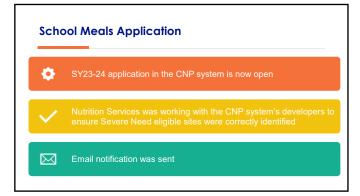

14

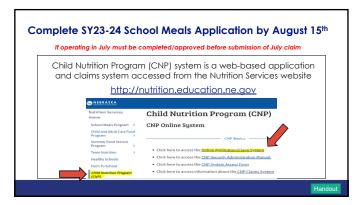

15

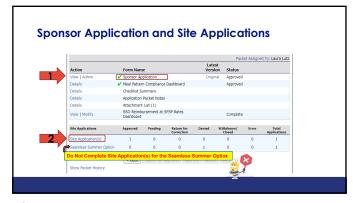

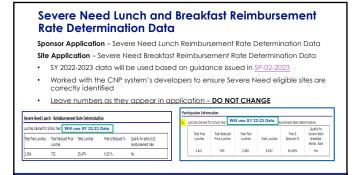

17

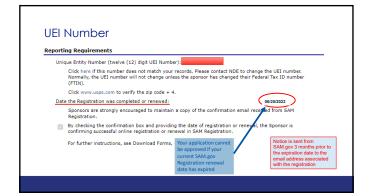

18

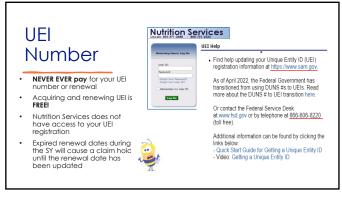

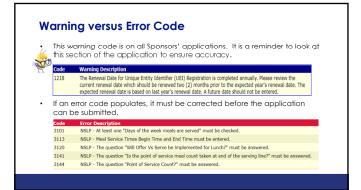

20

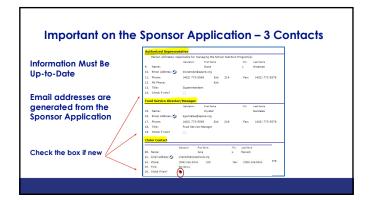

21

|                                      | Authorized Representative Responsible Individual Profile                                                                                                    |
|--------------------------------------|----------------------------------------------------------------------------------------------------|
| Computer Access Form                 | (Information must match online program application and signatures must be kept current)  1. Print Name of Authorized Representative Responsible Individual   2. Sociature of Authorized Representative Responsible Individual |
| nust be completed for New            | Print Name of Authorizing representative responsible movidual 2, Signature of Authorizing Representative responsible individual                                                                                               |
|                                      | , , , , , , , , , , , , , , , , , , ,                                                                                                    |
| Authorized Representatives           | Title of Authorized Representative/Responsible Individual     4. Cate of Birth of Authorized Representative/Responsible Individual                                                                                            |
|                                      | 5. Sponsor/System Name 6. Agreement Number (assigned by NDE)                                                                                                    |
|                                      | sk-digit number above school's name in the upper<br>left of the application packet pa, in the CNP system                                                                                                    |
|                                      | 7. Email address 8. Telephone Number                                                                                                    |
| The Authorized Representative is     | ( )                                                                                                    |
| ne Nutrition Service Contact person  |                                                                                                    |
| ho is ultimately responsible for the | Sponson'System Approval for CNP System Access                                                                                                    |
| dministration of the program.        | 9. Printyd Name of Board President/Owner/CEO 10. Signature of Board President/Owner/CEO                                                                                                    |
|                                      | /                                                                                                    |
| uperintendent, Principal, Finance    | 11. Title of Board President/OwnerCE(0 12, Cate of Birth of Board President/OwnerCE(0                                                                                                    |
| rector, etc)                         |                                                                                                    |
| / /                                  | 43: Talechone Number 14: Date Somed                                                                                                    |
| /                                    | ( )                                                                                                    |
| Complete form #1-15 with all         | ` '                                                                                                    |
| required signatures                  | 15. Check all Program agreements that apply                                                                                                    |
| required signatures                  |                                                                                                    |
|                                      | ☐ National School Lunch Program, School Breakfast Program and Special Milk Program                                                                                                    |
| D. I                                 | Child and Adult Care Food Program Check one: Child Care Center Adult Care Center Family Day Care Home Sporsor                                                                                                    |
| Return via email to:                 |                                                                                                    |
| nde.nsweb@nebraska.gov               | ☐ Summer Food Service Program                                                                                                    |

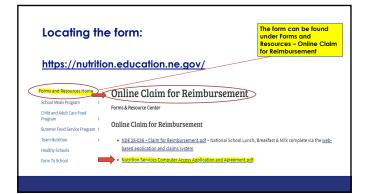

23

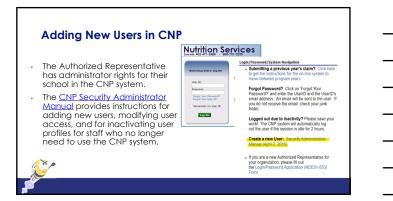

24

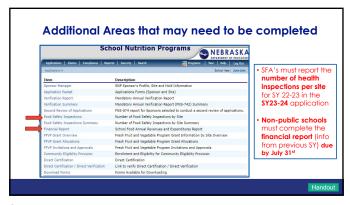

# Financial Report – Only Non-Public Schools - All Non-Public Schools participating in the School Lunch, Breakfast or Special Milk Programs must complete the Financial Report. Public Schools do not complete the CNP Financial Report. - The 2022-2023 Financial Report is available. The due date has been extended to July 31, 2023. School Nutrition Programs - REBRASKA - Report - Report - R

26

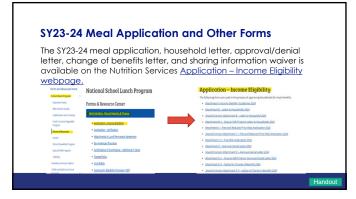

27

|                                         |                                                                      | nstructions, the SY2023-24 selection<br>ble on the <u>Application – Verification</u>                                                           |
|-----------------------------------------|----------------------------------------------------------------------|----------------------------------------------------------------------------------------------------|
| webpag                                  | <u>ge.</u>                                                           | Application - Verification                                                                                                    |
|                                         |                                                                      | Verifying Income Eligibility Applications                                                                                                    |
| <b>CCCC</b>                             | National School Lunch Program                                        | Verification Process                                                                                                    |
|                                         | National School Editch Program                                       | Reviewore the Residual Intelligation                                                                                                    |
|                                         |                                                                      | Itaux to complete the Verification Report                                                                                                    |
| COORDINATED STROCKT<br>SUPPORT SUPPLIES | Forms & Resource Center                                              | <ul> <li>Online Training - Part 3 The Process of Verification</li> </ul>                                                                       |
| Acres 10000                             |                                                                      | <ul> <li>Verification for Cause <u>SP.13-2012 Policy.Nemorandum</u></li> </ul>                                                                 |
| orms and Resources Home                 | Administration, Record Resping & Finance                             | <ul> <li>Elaphritic Manual for Achiev Meals Determining and Verifying Elaphrity</li> <li>Section 6: Verification Page 96</li> </ul>            |
| and the second second second            |                                                                      | Orivid Verification, Page 109                                                                                                    |
| School Weals Program                    | Application - Income Eliability                                      | <ul> <li>Link to Direct Certification and Direct Verification - Historyctions for Direct i<br/>Verification.</li> </ul>                        |
| Important Dates                         |                                                                      |                                                                                                    |
| After School Snacks                     | <ul> <li>Spolication - Verification</li> </ul>                       | Forms                                                                                                    |
|                                         | Attachments A-L and Permanent Agreement                              | Attachment E Verification Selection Letter 2029                                                                                                |
| Fresh Fruit and Vegetable               | Buy American Provision                                               | Attachment C., Vertication Results Letter 2028                                                                                                 |
| Program                                 |                                                                      | <ul> <li>Attachment H-Verification Collections Report</li> <li>This report is completed online in the CNP System. Attachment Highs</li> </ul>  |
| Forms & Resources                       | <ul> <li>Certification of Compliance - Additional T Cents</li> </ul> | in the report. Access the report by logging into CSS, selecting Applics choosing Verification Report from the life, and selecting \$Y2023-2024 |
| Grants                                  | Charge Policy                                                        | Attachment to 1 - Verification Civil Rights Summary 2024                                                                                       |
|                                         | - multimos                                                           | Attachment in 2 - Verification Tracker Form 2024                                                                                               |
|                                         |                                                                      | 2023-24 Error Prane Income Chart Coming Span                                                                                                   |

### **UPDATE**: SY2023-24 Direct Certification for Meal Benefits

- Non-public schools were able to access PersonID to begin adding student enrollment information for the new/upcoming school year beginning on June 1, 2023.
- Non-public schools that began providing \$Y2023-24 enrollment information before 7/1/2023 will see match dates as early as 7/2/2023.
- Non-public schools can also provide enrollment data in the orange Enrollment tile of the Direct Certification system.

30

### **UPDATE:** SY2023-24 Direct Certification for Meal Benefits

- Public schools <u>must</u> provide enrollment data in the Direct Certification system:
  - Upload a completed <u>student information spreadsheet</u> for SY2023-24 in the <u>orange Enrollment file</u> of the Direct Certification system; this is a good option for identifying matches if you have a full list of enrolled students you'd like to process in a single batch.
  - Use the Enter Student Information section available on the Enrollment page of the DC system to enter student information one-by-one; this is a good option for identifying single student matches that might not have been included in a batch of students in an uploaded student information spreadsheet.

| D                                                                                  | irect Certific                                                                                                    | cation Syste                                                               | em                                                                                                    |
|------------------------------------------------------------------------------------|----------------------------------------------------------------------------------------------------|----------------------------------------------------------------------------|----------------------------------------------------------------------------------------------------|
| Match List Manage students directly contined to bee or restood price meet benefits | Student Lookus<br>Seanh for students that could<br>be directly perfect in<br>Microsoft for the purset<br>softed year | Cybad or enter student anythren records for the dred certification process | Direct. Verification<br>Using Drest Verification may<br>allowed the reset to request<br>income settinates from<br>households |
| Last Car Date: 19983                                                               |                                                                                                    |                                                                            |                                                                                                    |

31

| Column<br>Number | Name                      | Data Format                              | Notes                                                                                                    |
|------------------|---------------------------|------------------------------------------|----------------------------------------------------------------------------------------------------|
| 1                | School Building<br>Number | Numeric (XXX)                            | Three-digit school code                                                                                                    |
| 2                | Local Student ID          | Numeric (Optional)                       |                                                                                                    |
| 3                | NDE Student ID            | Numeric (10 digits)                      | NDE's unique state student ID, required for data verification.                                                              |
| 4                | Student Last Name         | Alphanumeric                             |                                                                                                    |
| 5                | Student First Name        | Alphanumeric                             |                                                                                                    |
| 6                | Student Gender            | Alphanumeric (M or F)                    | Any data entered other than "M" or "F" (i.e. "Male" and<br>"Female") will result in an upload error.                        |
| 7                | Student Birth Date        | Alphanumeric (yyyy/mm/dd<br>or m/d/yyyy) | Required for student matching.                                                                                              |
| oopula:          | te at the bottom          |                                          | now its successful when student records<br>are identified overnight. Access the green<br>ay.<br>Direct Certification System |

### **UPDATE**: SY2023-24 Direct Certification for Meal Benefits

- Two considerations for identifying direct certification matches after the school year is underway:
- All schools are required to update student enrollment information a
  minimum of three times each school year in August, October, and
  February, according to 7 CFR 245.6(b) (3(ii); Nutrition Services encourages
  frequent updates to enrollment information using ADVISER/PersonID in order
  to identify new direct certification matches in a timely manner.
- After public schools' SIS are approved to work with ADVISER, it is common
  for the SIS to automatically update student enrollment information in
  ADVISER daily; therefore, newly identified direct certification matches are
  done automatically and do not require a manual upload of student
  information.

33

# Direct Certification Notification Emails All users who wish to receive email notification regarding the DC System need to be listed in the Email Notification table. Follow the instructions in the DC Notification Guide included in the handout packet. \*\*Control of the instructions in the DC Notification Guide included in the handout packet.\*\* \*\*The Control of the instructions in the packet in the handout packet.\*\* \*\*The Control of the instructions in the packet in the handout packet.\*\* \*\*The Control of the instructions in the packet in the handout packet.\*\* \*\*The Control of the instruction of the instruction

34

### Request to Use Electronic Meal Applications in School Nutrition Programs

- School Food Authorities wishing to use an online/electronic Income Eligibility application must request approval annually from the NDE Nutrition Services.
- Please provide a copy of the electronic meal application to Judy.Thiem@nebraska.gov.
- Our team will review the application for completeness and will issue written approval.

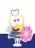

36

# Civil Rights Training Resources Section State State of Control Control Contro

37

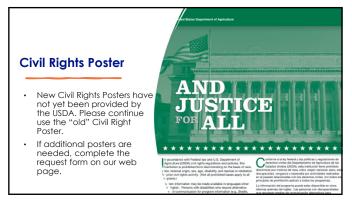

38

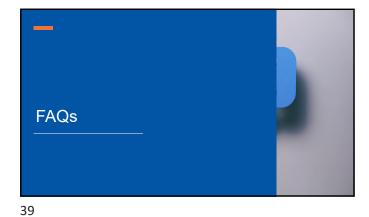

#### **Medicaid FAQ**

Q: Can a Medicaid Number be accepted on a Meal Application and be used to certify students for Free Meals?

A: **No**, not all Medicaid programs meet Child Nutrition Program Income Eligibility Guidelines. Only students found on the Direct Certification list can be certified for free or reduced-price meals based on Medicaid.

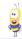

40

#### **Medicaid FAQ**

Q: A student is on the Direct Certification list as MRED. The household completes a meal application because they believe they are eligible for free meals based on household size and income. The student is determined eligible for free meals. Should the student receive free meals instead of reduced?

A: Yes, if the household completes a meal application and qualifies for free meals based on household size and income, they must receive free benefits based on the application. The application would be included in the verification pool.

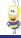

41

#### Paid Lunch Equity (PLE) Calculation Tool FAQ

Q: Can a School Food Authority (SFA) raise the paid lunch prices more than the 10-cent cap in the Paid Lunch Equity (PLE) Calculation

A: Yes, the SFA can increase the paid lunch prices by more than 10 cents. SFAs should also re-evaluate annually their paid breakfast and ala carte pricing.

Paid Lunch Equity: Guidance for SY23-24

Weighted average price for SY23-24 should be at or above \$3.56

42

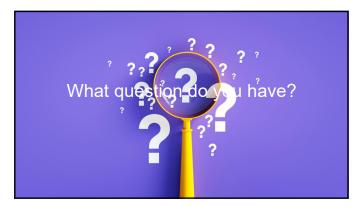

43

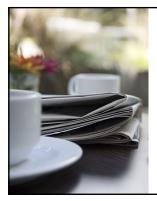

**Break** Time

44

Part 2:

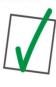

Child Nutrition Programs Overview Navigating the Nutrition Services Website Child Nutrition Programs (CNP) Online Claim System Completing the School Meal Application Packet

Direct Certification

Income Eligibility Applications Verification Process

Counting and Claiming Meals

Cashier/Point of Service (POS) Resources

Submitting Claims for Reimbursement

Reimbursement

Review of Other Requirements

45

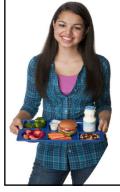

#### **Child Nutrition Programs**

- National School Lunch Program (NSLP)
- · Afterschool Snack Service
- · Seamless Summer Option
- School Breakfast Program (SBP)
- Special Milk Program for Children (SMP)
- Child and Adult Care Food Program (CACFP) At-Risk Afterschool Meals
- Summer Food Service Program (SFSP)
- Fresh Fruit and Vegetable Program (FFVP)

46

#### Reimbursement for Meals Served to Students

School Food Authorities (SFAs) must adhere to the rules and regulations of the School Meals Program in order to receive the federal dollars

USDA provides Federal dollars (reimbursement) for meals served in schools

> NE Department of Education Nutrition Services distributes these dollars

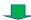

48

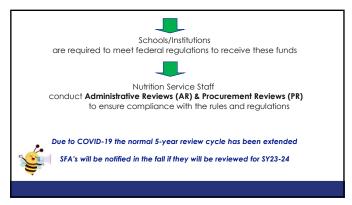

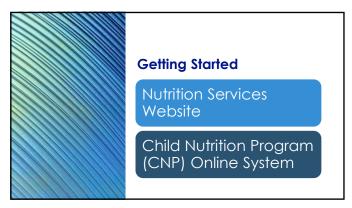

50

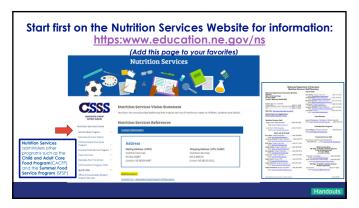

51

#### Programs/Items under the School Meals Program

National School Lunch Program

- Important Dates
- · After School Snacks
- Celebrations and Contests
- Fresh Fruit and Vegetable Program
- Forms and Resources
- Grants (Equipment)
- School Breakfast Program
- Special Milk Program
- Training

Information about each of these topics is available on the Nutrition Services website

52

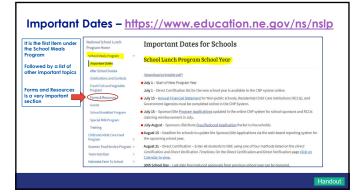

53

# Forms and Resources Forms and Resources Page contains these 3 sections: - Administration, Record Keeping & Finance - Food Service & Nutrition - Regulations & Policy - Regulations & Policy Important information in this area of the NS Website | Important information in this area of the NS Website | Important information in this area of the NS Website | Important information in this area of the NS Website | Important information in this area of the NS Website | Important information in this area of the NS Website | Important information in this area of the NS Website | Important information in this area of the NS Website | Important information in this area of the NS Website | Important information in this area of the NS Website | Important information in this area of the NS Website | Important information in this area of the NS Website | Important information in this area of the NS Website | Important information in this area of the NS Website | Important information in this area of the NS Website | Important information in this area of the NS Website | Important information in this area of the NS Website | Important information in this area of the NS Website | Important information in this area of the NS Website | Important information in this area of the NS Website | Important information in this area of the NS Website | Important information in this area of the NS Website | Important information in this area of the NS Website | Important information in this area of the NS Website | Important information in this area of the NS Website | Important information in this area of the NS Website | Important information in this area of the NS Website | Important information in this area of the NS Website | Important information in this area of the NS Website | Important information in this area of the NS Website | Important information in this area of the NS Website | Important information in this area of the NS Website | Important information in this area of the NS Website | Important information in th

54

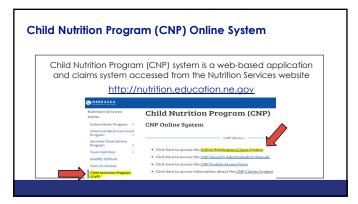

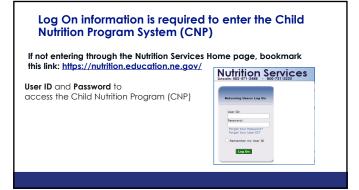

57

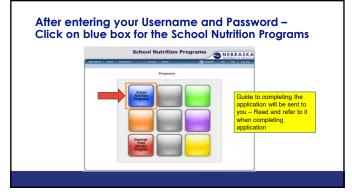

58

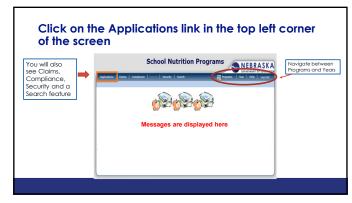

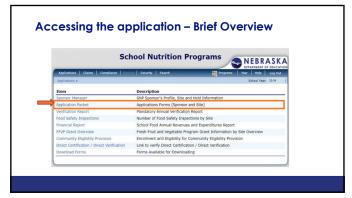

60

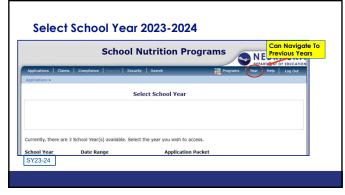

61

#### **Complete Sponsor and Site Applications**

- Sponsor Application
- · Site Applications
- · Checklist Summary (if applicable)
- Attachment List (if applicable)
- Do **NOT** complete the Seamless Summer Option application

"Submit for Approval" button will become red and activated when all required portions of the application are completed.

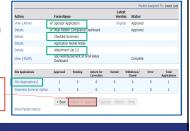

62

#### **Income Eligibility Process**

- Determine eligibility for Free and Reduced-Price Meals
- Required for SFAs participating in the National School Lunch Program (NSLP)
- Begins July 1st each school year

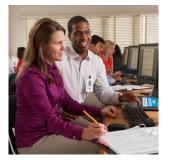

63

#### **Carryover of Eligibility**

- Children on F/R at end of previous year begin new school year with same benefits
- Timeframe: prior year's eligibility is extended up to 30 operating days (school days) OR until student's name is on Direct Certification list, or a new application is processed

64

#### **Eligibility Overview**

Two processes for determining:

2. Direct Certification

#### 1. Free & Reduced-Price Meal Application

- Income Eligibility Free or Reduced with a meal application (household size and income)
- Categorical Eligibility Free with a meal application
  (Foster, Homeless, Migrant, Runaway, SNAP, TANF, FDPIR)

## Categorical Eligibility – Free or Reduced in CNP Direct Certification (DC) system (SNAP, TANF, FDPIR, FOSTR, MGRNT, MFREE, MRED)

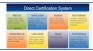

66

#### **Overt Identification**

Child's eligibility status is not disclosed at any point in the process of providing free and reduced price meals

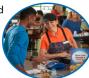

67

#### **Direct Certification**

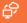

Simplified method of determining free and reduced-price meal eligibility

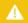

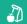

Helps extend free and reduced meal benefits to more students!

68

|                                 | Sc                                                         | hool Nutrition Programs                                                                                                    |
|---------------------------------|------------------------------------------------------------|----------------------------------------------------------------------------------------------------|
| Lastinta tha CND soutage.       | Applications   Claims   Compliance   Res                   | orts   Security   Search Programs   Year   Help   Log   School Year: 2020                                                                |
| Log into the CNP system:        | Append 2                                                   |                                                                                                    |
| https://nutrition.education.ne. | Item                                                       | Description                                                                                                    |
| mips.//moninori.caocanori.nc.   | Sponsor Manager                                            | SNP Sponsor's Profile, Site and Hold Information                                                                                         |
| gov                             | Application Packet                                         | Applications Forms (Sponsor and Site)                                                                                                    |
|                                 | Verification Report                                        | Handatory Annual Verification Report                                                                                                    |
| Choose Applications in the      | Verification Summary Second Review of Applications         | Mandatory Annual Verification Report (FNS-742) Summary<br>FNS-574 report for Sconsors selected to conduct a second review of application |
| upper left                      |                                                            |                                                                                                    |
|                                 | Food Safety Inspections<br>Food Safety Inspections Summary | Number of Food Safety Inspections by Site  Number of Food Safety Inspections by Site Summary                                             |
| Select "Direct Certification /  | Financial Report                                           | School Food Annual Revenues and Expenditures Report                                                                                      |
|                                 | FD/2 Grant Duancies                                        | Fresh Fruit and Vegetable Program Grant Information by Site Overview                                                                     |
| Direct Verification" from the   | FPVP Grant Allocations                                     | Fresh Fruit and Vegetable Program Grant Allocations                                                                                      |
| list of items                   | FPVP Invitations and Approvals                             | Fresh Fruit and Vegetable Program Invitations and Approvals                                                                              |
| iisi Oi ileiris                 | Community Eliability Provision                             | Enrollment and Eligibility for Community Eligibility Provision                                                                           |
| × 1                             | Direct Certification                                       | Direct Certification                                                                                                    |
|                                 | Direct Certification / Direct Verification                 | Link to verify Direct Certification / Direct Verification                                                                                |
|                                 | Download Forms                                             | Forms Available for Downloading                                                                                                    |

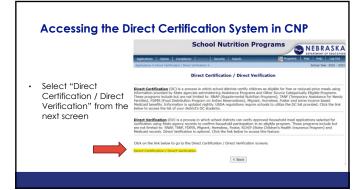

70

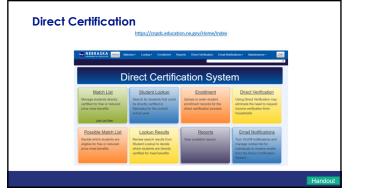

71

#### **Uploading Enrollment**

- Non-public schools: preferred to upload student data into PersonID on July 1

  Periodic updates throughout the school year

  Option 2- Upload a complete student information file into the CNP DC Enrollment tab
- Public schools: Upload a complete student information file into the CNP DC Enrollment tab on July 1

  After SIS approved to interface with ADVISER, uploading into the CNP DC Enrollment tab no longer required

For assistance uploading enrollment into ADVISER PersonID contact:

NDE Helpdesk (ADVISERHelp@nebraskacloud.org)

72

#### Upload Student Enrollment in the DC System

- Recommended for ALL SCHOOLS (public and nonpublic)
- Best way to ensure up-todate matching is occurring at start of school year

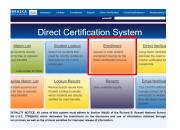

73

### **Use Template in Enrollment Tab** Student Enrollment 2022 - 2023 ☑ Show Help Upload Student Information File

74

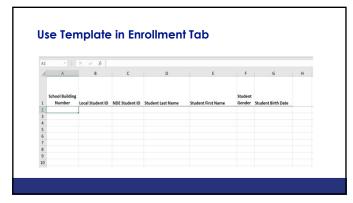

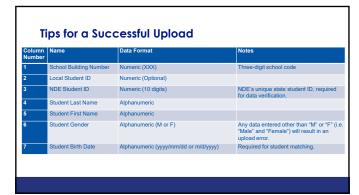

76

# Tips for a Successful Upload • Keep file in protected mode. This maintains the format of the original file, meaning schools will be required to enter data to meet the formatting rules. • Save file for uploading as an Excel file type (.xls)

77

| Upload File                                              |                                                                                                    |
|----------------------------------------------------------|----------------------------------------------------------------------------------------------------|
| Click on "Choose File" and select file saved on computer | Student Enrollment 2022 - 2023  Batel following said update with adult enrollment results for the direct certification process  Stock Help                                                                                                    |
| · Click on Green " <b>Upload</b> "<br>Button             | Sobret Excident Excolorest  Used Statest Formation File City to Service or Distriction with the constrainting and sides health to an alternighting  Common Tomas  Excellent Statest Statest St |

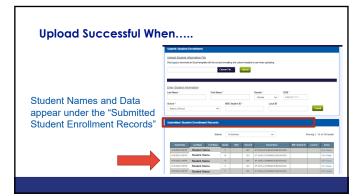

79

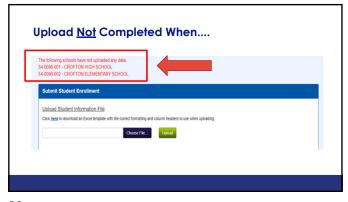

80

#### **Direct Certification List**

 Direct Certification List - generated through computer match with SNAP, TANF, FDPIR, Medicaid, foster and migrant households

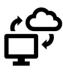

 Matches are identified overnight after student enrollment has been successfully uploaded. After uploading in the Enrollment tab of the DC system, access the green Match List tab of the DC system the following day.

• Eliminates the need for an application

81

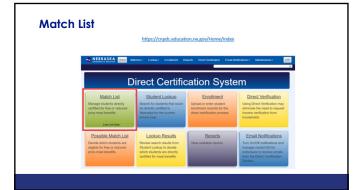

82

#### **Match List Basics**

- o Match List contains all students who have been directly certified
- Refer to the green tile on the Direct Certification home screen for the most recent match list date

Match List
Manage students directly
certified for free or reduced
price meal benefits

Last List Date: 7/12/2023

83

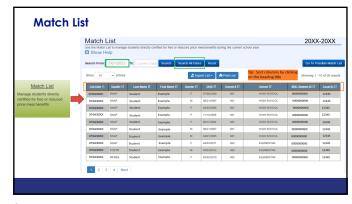

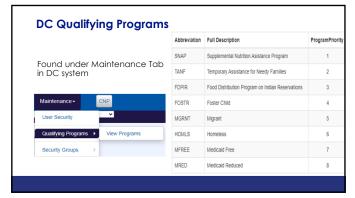

85

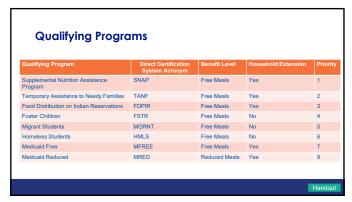

86

#### **Direct Certification-Medicaid**

- Not all Medicaid programs meet Child Nutrition Program Income Eligibility Guidelines
- Only students on the Direct Certification list can be certified for free or reduced-price meals based on Medicaid
- Some students in same household MRED and some MFREE....extend the highest benefits to all household members
- Households Directly Certified as MRED may submit a free and reduced-price meal application to qualify for free meals

87

#### **Extending Free and Reduced-Price Meal Benefits**

- If extending Free and Reduced-Price meal benefits to other household members— district must be able to link student to the student(s) in the household that are on the direct certification list
- Print list and add these students to the list unable to add to list in CNP
- For purposes of carryover, categorical eligibility must be extended to newly enrolled siblings residing in the same household

88

# Printing the Match List Description of the match list from the downloaded file Match List Description is a consequence of the consequence of the consequence of th

89

#### **Direct Certification List**

- Approval Date is the "List Date" on DC List
- Households Directly Certified for free meals do not need to submit a Free/Reduced Price Meal Application
- Notify Households of Approval using Attachment D (Notice of Approval or Denial Letter)

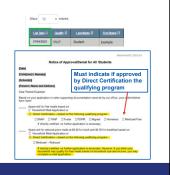

90

#### **Direct Certification List**

- · Keep the list updated note changes/transfers
- School district must have a printed list of names on file to document the student's eligibility
- · To share eligibility if a student transfers:
  - · Send copy of student's approval letter
  - · Notify in writing on school letterhead
  - An email from the former SFA stating the eligibility status is sufficient

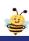

91

#### **Direct Certification List**

To learn more about NDE's Direct Certification System, watch the training webinar

 $\label{lem:https://www.education.ne.gov/ns/forms-resources/national-school-lunch-program/direct-certification-and-direct-verification/$ 

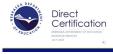

92

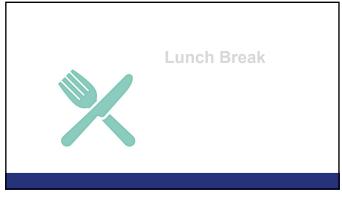

#### Free & Reduced-Price **Meal Applications**

- Distribution and availability of the meal application and letter to all enrolled students is **REQUIRED**
- Can be sent by mail, email or sent home in a packet
- Cannot require a household to complete an online or paper meal application.
- If online application is an option, must also have the option of completing a paper application.

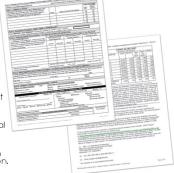

94

#### Free/Reduced Application Process...What's Required?

Households provided through mail or email the following:

- Letter to Household with Instructions –Attachment B
- Free & Reduced-Price Meal Application Attachment C
- NDE forms
   Updated annually
   Add SFA information
   Do NOT edit content · Optional:

Attachment E (Self-Employment)
Attachment L (Sharing of Information)
Attachment L-1 (Sharing Info with Medicaid/SCHIP)

95

#### Free & Reduced-Price Meal Applications

Nutrition Services website for SY23-24 meal application:

https://www.education.ne.gov/ns/forms-resources/national-school-lunch-program/application-income-eligibility/

 Soon the FNS SY23-24 Prototype application will be translated into over 50 different languages

https://www.fns.usda.gov/cn/translated-applications

96

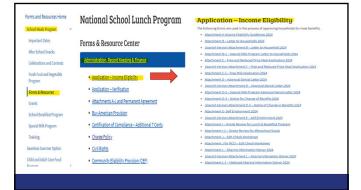

97

#### How to Qualify with an Application

- 1. Free based on <u>Categorical</u> Eligibility:
  - ✓ HH Application for Foster Child
  - $\,\,{\scriptstyle\checkmark}\,\,$  HH Application with SNAP, TANF or FDPIR number
  - ✓ HH Application for Homeless/Migrant/Runaway
- 2. Free or Reduced based on <u>Income</u> Eligibility:
  - Household Application listing all household members and income received from each household member

98

#### Processing an Application with Foster Children

- Foster children automatically qualify for free meals
- No additional documentation required to be on file with application
- Eligibility of other children in household (HH) based on HH size & income, including foster child's personal use income.

99

#### Processing an Application with Homeless, Migrant, Runaway (HMR) Children

- HMR children automatically qualify for free meals
- Additional documentation required to be on file if application is submitted
- Documentation Direct Certification (DC) list, migrant coordinator or H/R liaison
- Eligibility of other children in HH is based on HH size and income

| Free & <u>Reduced Price</u> School Meals Family Applic                                                                                                    | ation - co | mplete one application per household. Al | tlachment                  | :C:                                                |
|----------------------------------------------------------------------------------------------------|------------|------------------------------------------|----------------------------|----------------------------------------------------|
| Return Completed Application to:                                                                                                    | Wheeler (  | Central Schools 402 South 10th Wh        | eeler, NE                  | 53902                                              |
| Part 1: Children in School                                                                                                    |            |                                          |                            |                                                    |
| List names of all children in school ( <b>First, Middle Initial, Last</b> ).<br>If <u>all</u> children listed are foster, skip to Part 4 to sign the form.<br>If some of the children are foster or are homeless, <u>migrant</u> or<br>runeway children, complete all steps of the application. | Grade      | Name of School Child Attends             | Check a<br>Foster<br>Child | ell that apply<br>Homeless,<br>Migrant,<br>Runaway |
| Joe Black                                                                                                    | 7th        | Leffler Middle                           |                            | XX                                                 |
|                                                                                                    |            |                                          |                            |                                                    |
|                                                                                                    | T          |                                          |                            |                                                    |
|                                                                                                    |            |                                          |                            |                                                    |
|                                                                                                    |            |                                          |                            |                                                    |

100

#### Processing an Application with a Master Case Number

- If household qualifies for SNAP, TANF or FDPIR, they must list their Master Case Number
- Single Box on application
- 5-9-digit number

| F  | leturn Completed Application to:                                                                                                    | (Inse    | rt School Name & Mailing Addres:       | here)                       |                                 |
|----|----------------------------------------------------------------------------------------------------|----------|----------------------------------------|-----------------------------|---------------------------------|
| P  | art 1: Children in School                                                                                                    |          |                                        |                             |                                 |
| 1  | ist names of all children in school (First, Middle Initial, Last).<br>all children listed are foster, skip to Part 4 to sign the form,<br>some of the children are foster or are homeless, migrant or<br>inaway children, complete all steps of the application. | Grade    | Name of School Child Attends           | Check in<br>Foster<br>Child | Homeless<br>Migrant,<br>Runaway |
| ٠, | Justin Brown                                                                                                    | 2        | <ul> <li>Lincoln Elementary</li> </ul> |                             |                                 |
| Г  |                                                                                                    |          |                                        |                             |                                 |
| Г  |                                                                                                    |          |                                        |                             |                                 |
|    |                                                                                                    |          |                                        |                             |                                 |
|    |                                                                                                    |          |                                        |                             |                                 |
| P  | art 2: Assistance Programs - SNAP, TANF or FDPI                                                                                                    | Renefits |                                        | _                           |                                 |

101

#### **Processing an Income Application**

- Income (current)
  - Gross income before any deductions (such as taxes, Social Security taxes, insurance premiums, charitable contributions and bonds)
- · Household Size
  - a group of related or non-related people living under one roof as one economic unit

102

#### **Processing an Income Application**

- · Income Eligibility Guidelines (IEGs)
  - Used to determine eligibility for free or reduced-price meals based on the family's income
  - FNS makes these calculations based upon the Federal poverty guidelines
  - · Issued in the Spring each year

103

#### **Income for Eligibility**

- Children from families whose income equals 130 percent of poverty or less are eligible for free meals
- Children from families whose income is more than 130 and no more than 185 percent of poverty are eligible for reduced price meals
- Children from families whose household income is above 185 percent of poverty pay full price for their meals (paid price meals)

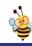

104

| Income Eligibility<br>Guidelines-<br>Attachment A |                                           |                  |         | N                  | NUTRITH<br>COME ELIGI<br>JULY 1, 202 |            | DELINES          |         |                    |                    |        |
|---------------------------------------------------|-------------------------------------------|------------------|---------|--------------------|--------------------------------------|------------|------------------|---------|--------------------|--------------------|--------|
|                                                   | Household<br>Size                         | Т                |         | Free Weals         |                                      |            |                  | Ro      | duced Price M      | Feats              |        |
| Income listed as:                                 |                                           | Annual           | Monthly | Twice per<br>Month | Every Two<br>Weeks                   | Weekly     | Armusi           | Monthly | Twice per<br>Month | Every Two<br>Weeks | Weekly |
|                                                   | 1                                         | 10,954           | 1,500   | 790                |                                      | 365        | 26,973           | 2,249   | 1,124              | 1,038              | 519    |
| <ul> <li>Annual</li> </ul>                        | 2                                         | 25,636           | 2,137   | 1,069              |                                      | 493<br>622 | 36,482<br>45,991 | 3,041   | 1,521              | 1,404              | 702    |
| 7 11 11 O GII                                     | 3                                         | 32,318           | 2,694   | 1,347              |                                      | 622<br>750 | 45,991           | 3,833   | 2,313              | 2.136              | 1.008  |
| A 4 = .= 4 l= l                                   | - 6                                       | 45,682           | 3,907   | 1,904              | 1,757                                | 879        | 65,009           | 5,418   | 2,709              | 2.501              | 1,251  |
| <ul> <li>Monthly</li> </ul>                       |                                           | 52,364<br>59,046 | 4,364   | 2,192              | 2,014                                | 1,007      | 74,518           | 6,210   | 3,105              | 2,867              | 1,434  |
| ,                                                 | 7                                         | 65,729           | 5,428   | 2,461              | 2,271                                | 1,136      | 93,536           | 7,003   | 3,502              | 3,598              | 1,010  |
| Twice a month                                     | For each additional family mentioned add. | 6,682            | 567     | 279                | 257                                  | 129        | 9,509            | 793     | 397                | 306                | 183    |
| <ul> <li>Every Two Weeks</li> </ul>               |                                           |                  |         |                    |                                      |            |                  |         |                    |                    |        |
| <ul> <li>Weekly</li> </ul>                        | If households in<br>Annual Income         |                  |         |                    |                                      |            |                  |         | e totowing co      | nversons           |        |
|                                                   | Nebraska Depar<br>Nubrition Service       |                  | tion    |                    |                                      |            |                  |         |                    |                    |        |

#### Approval of F/R Meal Applications

- Date stamp the application when received can be used as the date eligibility can be extended
- Must be approved based on information the household submits on the application. Follow-up on missing/or vague informationdocument on application info received/with date/by whom.
- Processed within 10 operating days (When school is in session)
- Eligibility determinations valid for the school year (Year-long Eligibility)
- · Applications may be shared between SFAs

106

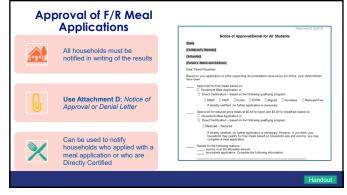

107

| come Application                                                                                                    | Categorical Application                                                              |
|----------------------------------------------------------------------------------------------------|--------------------------------------------------------------------------------------|
| Last four digits of the SSN of signing adult or no SSN box marked Current income Frequency of income Source of the income Household members, including child Signature of adult household member | Child's name Case number or indication of status Signature of adult household member |

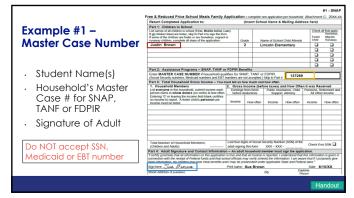

109

# Example #1 - Master Case Number: School districts responsible for completing the bottom portion of each application Defermining Official must sign/date each application Do Not Fill Out the Section Briow - For School Use Only Annual Income Conversion: Weetly X 52; Every 2 weeks X 26; Twice a month X 24; Morthly X 12 Total Household Size: Total Household Size: Total Income: Total Income: Total Income: Total Income: Total Income: Total Color | Preser | Peduced | Denied | Income | Preser | Delied | Income | Preser | Peduced | Denied | Income | Preser | Peduced | Denied | Income | Preser | Peduced | Denied | Income | Preser | Peduced | Denied | Income | Preser | Peduced | Denied | Income | Preser | Peduced | Denied | Income | Preser | Peduced | Denied | Income | Preser | Peduced | Denied | Income | Preser | Peduced | Denied | Income | Preser | Peduced | Denied | Income | Preser | Peduced | Denied | Income | Preser | Peduced | Denied | Income | Preser | Peduced | Denied | Income | Preser | Peduced | Denied | Income | Preser | Peduced | Denied | Income | Peduced | Denied | Income | Peduced | Denied | Income | Peduced | Denied | Income | Peduced | Denied | Income | Peduced | Denied | Income | Denied | Denied | Income | Peduced | Denied | Income | Denied | Denied | Income | Denied | Denied | Income | Denied | Denied | Income | Denied | Denied | Income | Denied | Denied | Income | Denied | Denied | Income | Denied | Denied | Income | Denied | Denied | Income | Denied | Denied | Income | Denied | Denied | Income | Denied | Denied | Income | Denied | Denied | Income | Denied | Denied | Income | Denied | Denied | Income | Denied | Denied | Income | Denied | Denied | Income | Denied | Denied | Income | Denied | Denied | Income | Denied | Denied | Income | Denied | Denied | Income | Denied | Denied | Income | Denied | Denied | Income | Denied | Denied | Income | Denied | Denied | Income | Denied | Denied | Income | Denied | Denied | Income | Denied | Denied | Income | Denied | Denied | Income | Denied | Denied | I

110

# Example #2 Single Frequency Student Name(s) Names of all Household Members Courrent Income for each Courrent Income for each person listed Courrent Income for each person listed Signature of Adult Last 4 digits of Social Security Number or No Fresh Reference Frequency (see Frequency) Fresh Reference Frequency (see Frequency) Student Name(s) Names of all Household Members Current Income for each person listed Signature of Adult Last 4 digits of Social Security Number or No Fresh Reference Frequency (see Frequency See Frequency See Frequenc

111

### Example #2 - Income Application: Single Frequency • Households can report income in any increment:

-Weekly, Biweekly, Every Other Week, Monthly or Annual

• If household reports a single frequency of income, no conversion is required

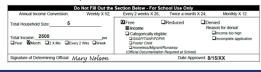

112

### Example #3 – Multiple Frequencies

- Student Name(s)
- Names of all Household Members
- Current Income for each person listed
- Signature of Adult
- Last 4 digits of Social Security Number or No SSN

| Return Completed A                                                                                                    | Application to:                                                                                                    |                                                    |                                                         | Insert Scho                                                                                                    | ool Name &                                                                                                    | Mailing Addr                                                                                   | ess here)                |                                                 |
|----------------------------------------------------------------------------------------------------|----------------------------------------------------------------------------------------------------|----------------------------------------------------|---------------------------------------------------------|----------------------------------------------------------------------------------------------------|----------------------------------------------------------------------------------------------------|------------------------------------------------------------------------------------------------|--------------------------|-------------------------------------------------|
| Part 1: Children in !                                                                                                    |                                                                                                    |                                                    |                                                         |                                                                                                    |                                                                                                    |                                                                                                |                          |                                                 |
| Fall children listed are for<br>Esome of the children are                                                                                                    | in school (First, Middle Ini<br>eter, skip to Part 4 to sign the<br>toster or are homeless, m<br>ye all steps of the application                                                                                                    | he form.<br>igrant or                              | Gra                                                     | de N                                                                                                    | ame of School                                                                                                    | Child Attends                                                                                  | Check<br>Fester<br>Child | all that appl<br>Homeles<br>Migrart,<br>Runaway |
| Jane Smith                                                                                                    |                                                                                                    |                                                    | 3                                                       | Line                                                                                                    | oln Eleme                                                                                                    | ntary                                                                                          |                          |                                                 |
| Michael Smith                                                                                                    |                                                                                                    |                                                    | 6                                                       | Line                                                                                                    | oln Eleme                                                                                                    | ntary                                                                                          |                          |                                                 |
|                                                                                                    |                                                                                                    |                                                    |                                                         |                                                                                                    |                                                                                                    |                                                                                                |                          |                                                 |
|                                                                                                    |                                                                                                    |                                                    |                                                         |                                                                                                    |                                                                                                    |                                                                                                |                          |                                                 |
|                                                                                                    |                                                                                                    |                                                    |                                                         |                                                                                                    |                                                                                                    |                                                                                                |                          |                                                 |
|                                                                                                    | Programs - SNAP, TA                                                                                                    |                                                    |                                                         |                                                                                                    |                                                                                                    |                                                                                                |                          |                                                 |
| Enter MASTER CAS                                                                                                    | E NUMBER if households. Medicald numbers and                                                                                                    | d qualifie                                         | s for SNA                                               | P, TANF or                                                                                                    | FDPIR:                                                                                                    |                                                                                                |                          |                                                 |
|                                                                                                    | rs, Medicaid numbers and<br>hold Gross Income = 1                                                                                                    |                                                    |                                                         |                                                                                                    |                                                                                                    |                                                                                                |                          |                                                 |
| Household Mem                                                                                                    |                                                                                                    |                                                    |                                                         |                                                                                                    |                                                                                                    | nd How Ofte                                                                                    | n it was De              | havian                                          |
| List everyone in the ho                                                                                                    | oers<br>susehold, current income o                                                                                                    |                                                    | Earnings f                                              |                                                                                                    | Public Assi                                                                                                    | stance Chât                                                                                    | Pensions D               | utirement :                                     |
|                                                                                                    | dollars (no cents) & how-                                                                                                    |                                                    | before de                                               | ductors                                                                                                    |                                                                                                    | Almony                                                                                         | All Other                |                                                 |
|                                                                                                    |                                                                                                    |                                                    |                                                         |                                                                                                    |                                                                                                    |                                                                                                |                          |                                                 |
|                                                                                                    | the income field blank cert                                                                                                    | ttes                                               |                                                         |                                                                                                    |                                                                                                    |                                                                                                |                          |                                                 |
| no income to report. A                                                                                                    | the income field blank cert<br>foster child's personal us                                                                                                    |                                                    | ncome                                                   | How offers                                                                                                    | Income                                                                                                    | Howotien                                                                                       | Income                   |                                                 |
| no income to report. A<br>income must be listed.                                                                                                    | the income field blank cert<br>foster child's personal us                                                                                                    | e a                                                |                                                         | How often                                                                                                    |                                                                                                    | Howoften                                                                                       | income                   |                                                 |
| no income to report. A<br>income must be listed<br>Mary Smith                                                                                                    | the income field blank cert<br>foster child's personal us                                                                                                    | e a                                                | ncome<br>200                                            | How often<br>mo                                                                                                    | income<br>100                                                                                                    | How often<br>wk                                                                                |                          | How of                                          |
| no income to report. A<br>income must be inted.<br>Mary Smith<br>George Smith                                                                                                    | the income field blank cert<br>foster child's personal us                                                                                                    | e a                                                |                                                         |                                                                                                    |                                                                                                    |                                                                                                | income<br>10,000         |                                                 |
| no income to report. A<br>income must be listed<br>Mary Smith<br>George Smith<br>Jane Smith                                                                                                    | the income field blank cert<br>foster child's personal us                                                                                                    | e a                                                |                                                         |                                                                                                    |                                                                                                    |                                                                                                |                          | How of                                          |
| no income to report. A<br>income must be inted.<br>Mary Smith<br>George Smith                                                                                                    | the income field blank cert<br>fooler child's personal us                                                                                                    | e a                                                |                                                         |                                                                                                    |                                                                                                    |                                                                                                |                          | How of                                          |
| no income to report. A<br>income must be listed<br>Mary Smith<br>George Smith<br>Jane Smith                                                                                                    | the income field blank cert<br>fooler child's personal us                                                                                                    | e a                                                |                                                         |                                                                                                    |                                                                                                    |                                                                                                |                          | How of                                          |
| no income to report. A<br>income must be listed<br>Mary Smith<br>George Smith<br>Jane Smith                                                                                                    | the income field blank cert<br>foster child's personal us                                                                                                    | e a                                                |                                                         |                                                                                                    |                                                                                                    |                                                                                                |                          | How offe                                        |
| no income to report. A<br>income must be listed<br>Mary Smith<br>George Smith<br>Jane Smith<br>Michael Smith                                                                                                    | foster child's personal us                                                                                                    | 1:                                                 | 200                                                     | mo                                                                                                    | 100                                                                                                    | wk                                                                                             | 10,000                   | How offs<br>yr                                  |
| no income to report. A<br>income must be listed<br>Mary Smith<br>George Smith<br>Jane Smith                                                                                                    | foster child's personal us                                                                                                    | ie la                                              | 200                                                     | mo                                                                                                    | 100                                                                                                    |                                                                                                | 10,000                   | How offs<br>yr                                  |
| no noome to report. As income must be index. Mary Smith George Smith Jane Smith Michael Smith Michael Smith Total Number of House (Children and Adults)                                                                                                    | foliar chia's personal us                                                                                                    | 1: Lar                                             | at four dig                                             | mo Is of Social Sithis form:                                                                                                    | 100<br>lecurity Numo                                                                                                    | wk                                                                                             | 10,000                   | How offs<br>yr                                  |
| no noome to report. As income small be inted. Mary Smith George Smith Jane Smith Michael Smith Michael Smith Total Number of Hour (Children and Adults) Part 4: Adult Signat or order or proceed from the smith the smith signature.                                                                                                    | loster chiefs personal us  personal us  pers | Lar and                                            | at four dig                                             | ths of Social S<br>this form:                                                                                                    | 100 lecurity Numbor 2002 - 2002                                                                                                    | wk                                                                                             | Check if a               | yr no SSN  on a given                           |
| no exome to report. As income snat be lated. Mary Smith George Smith Jane Smith Michael Smith Michael Smith Total Number of Hour (Chidorn and Adults). Part 4: Adult Signat 10 cells growned by the recognition with the recognition.                                                                                                    | toder chiefs personal us service Members: 4.  ure and Contact Inform if Information on this applica-                                                                                                    | Lar adamation — cadon a la                         | at four dig                                             | this of Social Sithis form:                                                                                                    | 100 lecurity Numbor XXX - XXX tember must to reported for the party of the party of | wk                                                                                             | Check if I               | yr  no SSN   on a gwen                          |
| no income to report. As<br>second mark be labed<br>Mary Smith<br>George Smith<br>Jane Smith<br>Michael Smith<br>Michael Smith<br>Total Number of House<br>(Chidden and Adults)<br>Part 4: Adult Signat<br>To celly growns that no<br>conscious with the reconstruction of the<br>conscious second on the conscious second on the<br>second of the conscious second on the conscious second on the consci | vehold Members:  4 Information to appropriate part of the property of the property of the prop | Lar adamation — calon a link school of the sand in | at four dig<br>at signing<br>An adult I<br>officials in | the of Social Street Social Street Social Street Social Street Social Street Social Street Social Street Social Street Social Street Social Street Social Street Social Street Social Street Social Street Social Street Soci | 100 lecurity Numbo XXX = XXX tember must is reported. Fallow for applicable :                                                                                                    | wk                                                                                             | Check if I               | yr no SSN  on a given                           |
| no exome to report. As income snat be lated. Mary Smith George Smith Jane Smith Michael Smith Michael Smith Total Number of Hour (Chidorn and Adults). Part 4: Adult Signat 10 cells growned by the recognition with the recognition.                                                                                                    | toder chiefs personal us serviced Members: 4 ure and Contact Inform if oldermation on this application for of reduce and to be applied to the chief and to be applied to the chief and to be applied to the chief and to be applied to the chief and to be applied to the chief and to be applied to the chief and the chief and the | Lar adamation — calon a link school fits and in    | at four dig<br>at signing<br>An adult I<br>officials in | this of Social Sithis form:                                                                                                    | 100 lecurity Numbo XXX = XXX tember must is reported. Fallow for applicable :                                                                                                    | w/k  or (SSN) of the  3 2 1 3  Night the appearance can obe caland in other stated and if edge | Check if I               | yr no SSN  on a given                           |

113

#### Calculating Income - Multiple Frequencies

- If multiple frequencies are reported, convert all income to an annual amount
- For Mary Smith: \$1200/mo X 12 = \$14,400/yr \$100/wk X 52 = \$5200/yr

For George Smith: \$10,000/yr

Weekly x 52
Every two weeks x 26
Twice per month x 24

Monthly x (times) 12

• Total Annual Income: \$29,600

114

#### Example #3 – Income Application: Multiple Frequencies

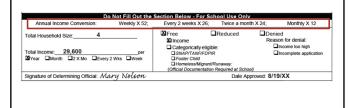

115

#### Calculating Income for Self-Employed Individuals

- . Attachment E
- Income reported from specific lines on Tax Return Form 1040 – First page of the Tax Return and Schedule 1
- Losses subtracted to determine total income
- Zero income requires no follow-up

| Computing Income for Self-Employed Individuals                                                                                                    |
|----------------------------------------------------------------------------------------------------|
| Individuals who are self-enclosed or engaged in terming may experience variations in cash flow<br>income Tax. Return Form 1040 to report self-enclosed provided in the self-enclosed provided income Tax. Return Form 1040 to report self-enclosed provided income Tax. Return Form 1040 to report self-enclosed provided income to the time to surface without provided income development. Business without provided income control provided income control provided in the surface without provided income control provided in the surface without provided in the surface without provided in reducing grows business forms. |
| When completing this form, losses (regative numbers) reported on any of the lines below are<br>included when determining the total self-employed income. If the total income is a negative<br>number, it is to be recorded as zero on the meal application in the column labeled "All Other<br>Income".                                                                                                    |
| Zero income resulting from use of the 1040 Form does not require follow-up.                                                                                                    |
| Important Reminders from the U.S. Individual Income Tax Return Form 1940:<br>Line 1 cannot be used to report current income. Income from wages or salaries must be<br>reported on the application for the most recent month.                                                                                                    |
| Line 7b (Total Income) and line 8b (Adjusted Gross Income) cannot be used for the purpose of applying for free and reduced-price meals.                                                                                                    |
| The five line items listed below are used to determine allowable self-employment income.                                                                                                    |
| From the first page of the U.S. Individual Income Tax Return Form 1640:                                                                                                    |
| Line 6 Capital Gain or (loss)                                                                                                    |
| From the U.S. Individual Income Tax Return Form 1040 – SCHEDULE 1 - under<br>Part 1 - Additional Income:                                                                                                    |
| Line 3 Business Income or (loss) \$25,000                                                                                                    |
| Line 4 Other Gains or (losses)                                                                                                    |
| Line 5 Rental Real Estate, etc.                                                                                                    |
| Line 6 Farm Income or (loss)\$15,000                                                                                                    |

Total of the above five lines: \$10,000 equals ann income "

Hando

116

#### Example #4 – No Income

- · Family can report zero income
- Application can be approved for free meals for the school year
- · No follow-up is required

| Return Completed Application to:                                                                                                    |                                                               | (Inse                                                | rt Scho                                             | ol Name &                                                                     | Mailing Addr                                   | ress here)               |                                       |
|----------------------------------------------------------------------------------------------------|---------------------------------------------------------------|------------------------------------------------------|-----------------------------------------------------|-------------------------------------------------------------------------------|------------------------------------------------|--------------------------|---------------------------------------|
| Part 1: Children in School                                                                                                    |                                                               |                                                      |                                                     |                                                                               |                                                |                          |                                       |
| Ust names of all children in school (First, Middle Initial, U.E. at children Island are firster, skip to Part 4 to says the form F some of the children are footer or are homeless, migrant-namesey children, complete all steps of the application. |                                                               | Grade                                                | N                                                   | ame of Soboo                                                                  | Child Atlanda                                  | Check<br>Foster<br>Child | Humani<br>Humani<br>Mgrant,<br>Runawa |
| Ben Jones                                                                                                    |                                                               | 11                                                   | Line                                                | oln High                                                                      |                                                |                          |                                       |
|                                                                                                    |                                                               | -                                                    |                                                     |                                                                               |                                                |                          |                                       |
|                                                                                                    |                                                               |                                                      |                                                     |                                                                               |                                                |                          |                                       |
|                                                                                                    |                                                               |                                                      |                                                     |                                                                               |                                                | 0                        | - 0                                   |
|                                                                                                    |                                                               |                                                      |                                                     |                                                                               |                                                | - 0                      | - 0                                   |
| Part 2: Assistance Programs - SNAP, TANF or                                                                                                    | FORIR                                                         | Banafin                                              |                                                     |                                                                               |                                                |                          |                                       |
| person earns in whole dollars (no cents) & how often<br>Entering "0" or leaving the income field blank certifies<br>no income to report. A foster child's personal use                                                                               | beto                                                          | re deduct                                            | woften                                              | Suppor                                                                        | How offen                                      | All Other                | How of                                |
| Income must be listed<br>Sarah Jones                                                                                                    | _                                                             | - Ho                                                 |                                                     | income                                                                        | How often                                      | income                   | Howofi                                |
|                                                                                                    | 0                                                             | n                                                    | 10                                                  |                                                                               |                                                |                          |                                       |
| Ben Jones                                                                                                    |                                                               |                                                      |                                                     |                                                                               |                                                |                          |                                       |
|                                                                                                    |                                                               | _                                                    |                                                     |                                                                               |                                                |                          |                                       |
| Total Number of Household Members: 2 (Chidem and Adults)                                                                                                    | adult sa                                                      | gring this                                           | toms.                                               | 300X - 3000                                                                   | er (SSN) of the                                | Check if                 | no SSN 🗆                              |
| (Children and Adults)  Part 4: Adult Signature and Contact Informatio  Fortify promises that all information on the application connection with the mongst of Federal funds and that son take information, my chalges may lose meet benefits an      | adult se<br>n – An a<br>is true a<br>loor offici<br>d / may b | gring this<br>dult hous<br>no that air<br>als may in | tom.<br>whold m<br>income<br>infly johe<br>fied and | XXX - XXX<br>number must<br>s reported 7 i<br>ck) the inform<br>or applicable | - 2 3 4 5<br>sign the appli<br>understand that | Check E                  | on is given<br>rposery giv            |

117

#### Example #4 – Income Application: No Income

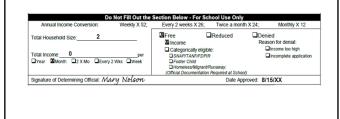

118

119

#### Example #5 – Foster Children Only

- . Student Name(s)
- Box checked for each Foster Child
- · Signature of Adult
- Last 4 digits of Social Security Number not required

| Return Completed Application to:                                                                                                    |               | (Inser               | Scho   | ool Name &      | Mailing Add                | ress here)                                  |                 |  |
|----------------------------------------------------------------------------------------------------|---------------|----------------------|--------|-----------------|----------------------------|---------------------------------------------|-----------------|--|
| Part 1: Children in School                                                                                                    |               |                      |        |                 |                            |                                             |                 |  |
| List names of all children in school (First, Middle Initial, L.<br>If all children listed are finite: skin to Part 4 to son the form                                                          | ast).         | $\neg$               |        |                 |                            | Chec                                        | all that apply: |  |
| If all children listed are toster, skip to Part 4 to sign the form<br>If some of the children are toster or are homeless, migrant<br>nanaway children, complete all steps of the application. | or            | irade                | N      | ame of Sicho    | of Child Attends           | Foste                                       |                 |  |
| Jesse Martin                                                                                                    |               | 7                    |        | ncoln Mide      |                            | 0                                           |                 |  |
|                                                                                                    | -             |                      |        |                 |                            |                                             |                 |  |
|                                                                                                    | -             |                      |        |                 |                            |                                             |                 |  |
|                                                                                                    | -             | $\neg$               |        |                 |                            | - 0                                         | -               |  |
|                                                                                                    |               |                      |        |                 |                            |                                             |                 |  |
| Part 2: Assistance Programs - SNAP, TANF or                                                                                                    | FOPIR BA      | enefits.             |        |                 |                            |                                             | _               |  |
| Enter MASTER CASE NUMBER if household gus                                                                                                    |               |                      | NE or  | FDPIR:          |                            |                                             |                 |  |
| (Social Security numbers, Medicaid numbers and EBT)                                                                                                    | ximbers are   | not aco              | epted) | Skip to Part    | 4                          |                                             |                 |  |
| Part 3: Total Household Gross Income - You m                                                                                                    |               |                      |        |                 |                            |                                             |                 |  |
| 1. Household Members                                                                                                    | 2. Gross      | eceived              |        |                 |                            |                                             |                 |  |
| List everyone in the household, current income each<br>person earns in whole dollars ino cents) & how often.                                                                                  | Earning       | s from W<br>deductio |        |                 | stance, Child<br>s. Almony | Pensions, Retrement and<br>All Other Income |                 |  |
| Entering "0" or leaving the income field blank certifies                                                                                                    | CEIGIE        | - Contraction        | -      |                 | Patricing                  | 10.000                                      |                 |  |
| no income to report. A foster child's personal use income must be listed.                                                                                                    | Income        | How                  | cotto  | Income          | How offen                  | Income                                      | Howatton        |  |
| arcome mass on issue.                                                                                                    |               | 11100                | -      | and and         | 144 040                    | 110000                                      | 1.00            |  |
|                                                                                                    | _             | -                    |        | _               | _                          | _                                           | _               |  |
|                                                                                                    |               | -                    |        | _               | _                          | _                                           | -               |  |
|                                                                                                    |               | -                    |        | _               | -                          | _                                           | -               |  |
|                                                                                                    |               | -                    |        | _               | _                          | _                                           | _               |  |
| <u> </u>                                                                                                    |               | -                    |        |                 |                            |                                             | _               |  |
|                                                                                                    |               | -                    |        |                 |                            |                                             |                 |  |
|                                                                                                    |               |                      |        |                 |                            |                                             |                 |  |
| Total Number of Household Members:                                                                                                    |               |                      |        |                 | ber (SSN) of the           | Check                                       | no SSN 🗆        |  |
| (Children and Adults)                                                                                                    | adult signs   |                      |        | 300X - 300      |                            |                                             | 10 000          |  |
| Part 4: Adult Signature and Contact Informatio                                                                                                    |               |                      |        |                 |                            |                                             |                 |  |
| fortify (promise) that all information on this application<br>connection with the receipt of Federal funds and that so!                                                                       | is true and i | Short art in         | oome i | is reported, it | understand the             | dha informa                                 | don is given in |  |
| luce information, my oblighes may lose meal benefits an                                                                                                    |               |                      |        |                 | State and Fede             |                                             | oponey gre      |  |
| ignere Phyllis Miller                                                                                                    | Print name    |                      |        |                 |                            |                                             | 1/18/XX         |  |
|                                                                                                    |               |                      |        | Zio:            |                            | nytime<br>trong                             |                 |  |
| STEEL AGREENT'S EVENOUS.                                                                                                    |               |                      |        |                 |                            |                                             |                 |  |

120

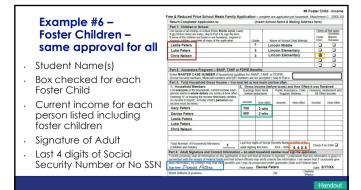

121

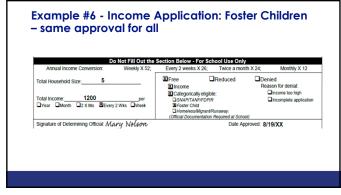

122

#### Example #7 -Foster Children – different approvals

- Student Name(s)
- Box checked for each Foster Child
- Current income for each person listed including foster children
- Signature of Adult
- Last 4 digits of Social Security Number or No SSN

| Return Completed Application to:                                                                                                    |                            | (Inse                       | vt Sch              | ool Name &                           | Mailing Adda                                             | ress here)                                        |                                  |
|----------------------------------------------------------------------------------------------------|----------------------------|-----------------------------|---------------------|--------------------------------------|----------------------------------------------------------|---------------------------------------------------|----------------------------------|
| Part 1: Children in School                                                                                                    |                            |                             |                     |                                      |                                                          |                                                   |                                  |
| Jist names of all children in school (First, Middle Initi<br>r all children listed are foster, skip to Part 4 to sign the<br>r some of the children are foster or are homeless, mig-<br>unaway children, complete all steps of the application                        | form.                      | Grade                       |                     | ame of Schoo                         | i Child Atlends                                          | Foster                                            | Homeless,<br>Migrant,<br>Runaway |
| Jordan Matthews                                                                                                    |                            | 10                          | Li                  | ncoln High                           |                                                          |                                                   |                                  |
| Justin Matthews                                                                                                    |                            | 9                           | Li                  | ncoln High                           |                                                          |                                                   |                                  |
| Jessica Mathews                                                                                                    |                            | 6                           | Li                  | ncoln Midd                           | lle                                                      |                                                   |                                  |
| Kristen Thomas                                                                                                    |                            | - 5                         | L                   | ncoin Elen                           | nentary                                                  | <b>50</b>                                         |                                  |
|                                                                                                    |                            |                             |                     |                                      |                                                          |                                                   |                                  |
| Part 2: Assistance Programs – SNAP, TAN                                                                                                    |                            |                             |                     |                                      |                                                          |                                                   |                                  |
| Enter MASTER CASE NUMBER if household<br>Social Security numbers, Medicaid numbers and E                                                                                                    | qualifies fo<br>BT numbers | r SNAP, 1<br>are not ac     | ANF o               | FDPIR:<br>Skip to Part               |                                                          |                                                   |                                  |
| Part 3: Total Household Gross Income - Y                                                                                                    | ou must tell               | us how m                    | uch an              | d how often.                         |                                                          |                                                   |                                  |
| <ol> <li>Household Members<br/>list everyone in the household, current income ex-<br/>person earns in whole dollars (no cents) &amp; how of<br/>Entering "0" or leaving the income field blank cent<br/>no income to report. A foster child's personal use</li> </ol> | ften. bef                  | ings from<br>ore deduct     | Work.               | Public Ass                           | and How Ofte<br>stance, Child<br>t, Alimony<br>How often | Pensions.                                         | Retirement or<br>er income       |
| income must be listed.                                                                                                    | -                          | 1.74                        | -                   | HADIN                                | PROM ORIGIN                                              | EXAME                                             | FIOR OUG                         |
| OTETE MULLIPERS                                                                                                    | 250                        |                             |                     | -                                    | _                                                        | _                                                 | -                                |
| Debbie Matthews                                                                                                    | 270                        | 0 m                         | •                   | -                                    | _                                                        | _                                                 | -                                |
| Jordan Matthews                                                                                                    | _                          | _                           |                     | _                                    |                                                          |                                                   | _                                |
| Justin Matthews                                                                                                    | _                          | _                           |                     |                                      | _                                                        |                                                   | _                                |
| Jessica Matthews                                                                                                    | _                          | _                           |                     |                                      |                                                          |                                                   | _                                |
| Kristen Thomas                                                                                                    | _                          | _                           |                     |                                      |                                                          | _                                                 | -                                |
| Total Number of Household Members: 6                                                                                                    |                            | ur digits of<br>igning this |                     |                                      | er (SSN) of the                                          |                                                   | no SSN 🗖                         |
| art 4: Adult Signature and Contact Inform<br>certify promise; that all information on this applica<br>onnection with the receipt of Federal funds and that<br>the information, my children may been made beyond.                                                      | ation is true a            | and that ail                | income<br>infly (ch | is reported. I is<br>eck) the inform | inderstand that                                          | t this informal<br>are that if I po<br>ral laws," | urposely give                    |
| ign here: Stave Matthewa                                                                                                    | Print no                   | me: Ste                     | ve Mar              | thews                                |                                                          | Date: 8                                           | /19/XX                           |
| TOT ADDRESS (Favanage)                                                                                                    |                            |                             |                     | Zio:                                 |                                                          | vfme                                              |                                  |

123

### Example #7 - Income Application: Foster Children – different approvals

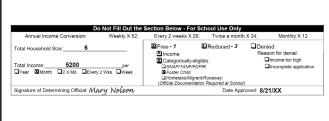

124

#### **Notice of Change in Benefits**

- · Attachment D-3 Notice of Change in Benefits
- · Reasons benefits may change:
  - · Family provides new information (increase benefits)
  - Error in processing application/DC error
- If benefits are to be reduced or terminated households must be given 10 calendar days' written notice.
- If benefits are to be increased the change will go into effect immediately

Handou

125

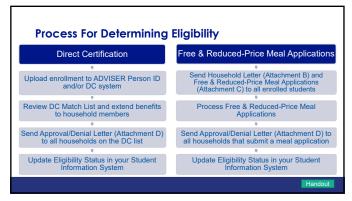

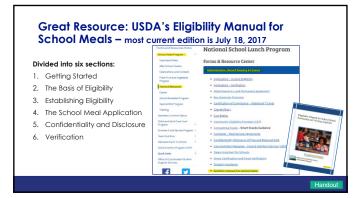

127

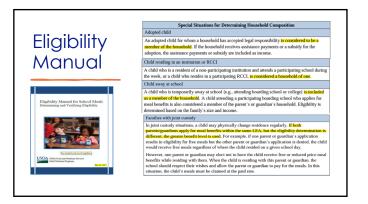

128

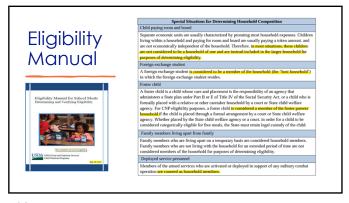

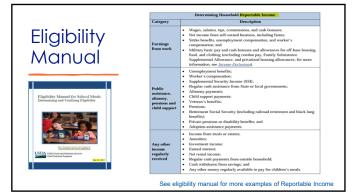

130

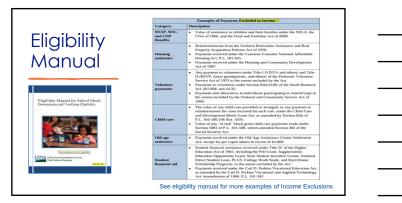

131

## Eligibility Manual

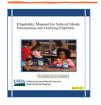

See eligibility manual for more examples of Determining Household Reportable Income-Special Situations

132

## Eligibility Manual

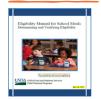

#### Section 5: Confidentiality and Disclosure

This section includes information about:

- Maintaining confidentiality when processing applications;
- · Preventing overt identification;
- $\bullet \quad \text{Federal, State, and local programs that may obtain student's eligibility information; and} \\$
- When parental or guardian approval is required prior to disclosure.

See eligibility manual for information on Confidentiality and Disclosure

133

## Eligibility Manual

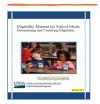

#### **Section 6: Verification**

In this section, you will find information on:

- The initial steps for verification;
- Application selection procedures, including available sample sizes;
   When to review questionable applications;
- Required procedures for notifications and follow-up;
- Allowable sources for verification; and
- How to determine if verification is complete.

See eligibility manual for information on Verification

134

# The Process of Verification begins Oct. 1st Confirmation of eligibility for free and reduced-price meals Forms and Resources Home School Meals Program Child and Adult Care Food Program Verifying Income Eligibility Applications Verifying Income Eligibility Applications Verification Process Team Nutrition Nebraska farm To School Child Nutrition Program (CNP) Quick Links To Online Training - Part 3 The Process of Verification Handout

135

#### **Types of Verification**

- If your school reported less than a 20% non-response rate for verification in SY 22-23, your school is eligible to complete the ALTERNATE ONE verification method
- If your school reported a 20% or more non-response rate for verification in SY 22-23, you need to complete the steps for STANDARD verification
- · Will be notified by NDE which method to complete

136

#### **Steps in Verification**

1. Identify the number of meal applications by gathering all meal applications received between July 1 and October 1  $\,$ 

\*\*Remove from the pool two kinds of applications: 1. Applications you received from students who are directly certified for Free or Reduced-price meals, and 2. Applications you received that show a student qualified for Paid price meals

2. Determine your sample size by calculating 3% of the total applications from step #1 above. Round up to the next whole number for any value with a decimal

137

|                                                                                                    | nt.)                                                          |        |
|----------------------------------------------------------------------------------------------------|---------------------------------------------------------------|--------|
| 3. Complete the verification proc<br>sample from all applications you'                                                                             |                                                               |        |
| **Select from Error Prone applica<br>Verification                                                                                                  | tions if completing Standard                                  | t      |
| Tomicanon                                                                                                    |                                                               |        |
| Ensure your school's confirming dated all selected applications to                                                                                 | certify the meal benefit or                                   |        |
| 4. Ensure your school's confirming dated all selected applications tapplication was determined corr Signature of Determining Official: Mary Nelson | o certify the meal benefit or<br>ectly  Date Approved: 8/15/X | n each |
| Ensure your school's confirming dated all selected applications tapplication was determined corrections.                                           | o certify the meal benefit or<br>ectly  Date Approved: 8/15/X | n each |

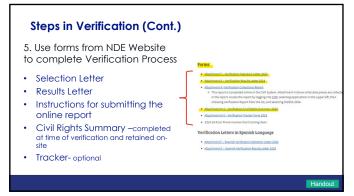

139

# Steps in Verification (Cont.) 6. Sign Verified Applications | Signature of Determining Official: Marry Nelson: | Date Approved: 8/15/XX | Date Approved: 8/15/XX | Date Verified: 10/11/XX | Date Verified: 10/15/XX | Date Verified: 10/15/XX | | Signature of Verifying Official: Marry Nelson: | Date Verified: 10/15/XX | | 7. Keep all verification information on file with the application | | 8. Complete Verification Report in CNP by Nov. 15th

140

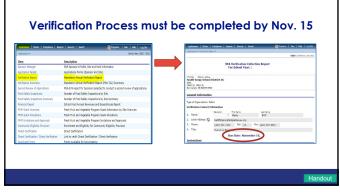

#### **Break Time**

142

#### The Importance of Counting and Claiming Meals

- Federal and State dollars are provided in reimbursement for each meal claimed for reimbursement.
- The amount of reimbursement per meal varies by category (free, reduced price and paid).
- One meal type per student per day (ex: one breakfast, one lunch).

143

#### The Importance of Counting and Claiming Meals

#### Meals must:

- Meet Meal Pattern Requirements (specific food components in required grade group portion sizes) and be documented on a production record.
- Be served to **enrolled** students.
- Be counted as the student leaves the line with/receives the reimbursable meal. An accurate Point of Service Meal Count-(POS) is required!
- Daily meal counts must be accurately combined to equal a total for the month for each meal type (breakfast, lunch, after-school care snack)

144

#### Importance of the Cashier/POS

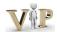

- · Identify student is present with a reimbursable meal
- Know "Offer versus Serve" (OVS).
  - At lunch, students must be offered all 5 food components in the required portion sizes.
  - Students must select 3 out of 5 at a minimum, with one item being a ½ c. of fruit and/or vegetable to equal a reimbursable meal.
  - $\bullet\,$  OVS is optional for all grade groups at breakfast.

145

## Food Service Director trained in OVS and shares information with Cashier/POS Food Service Director trained in OVS and shares information with Cashier/POS Guestions, Comments, or Outstone, Continuents, or Corrections? Let us know!

146

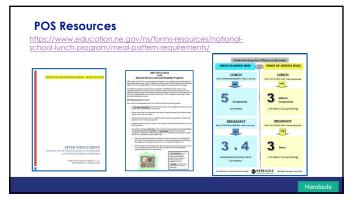

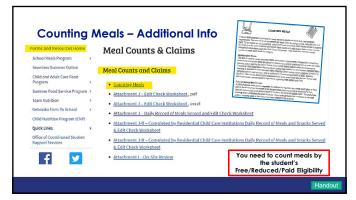

148

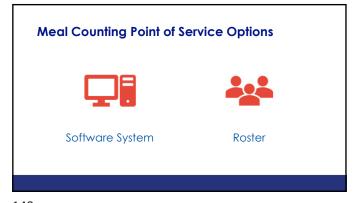

149

| rms and Resources                         | Home        | Mea     | ıl Cour      | nts & C       | laims          |         |             |       |            |      |       |
|-------------------------------------------|-------------|---------|--------------|---------------|----------------|---------|-------------|-------|------------|------|-------|
| chool Meals Program<br>eamless Summer Opt |             | Meal    | Counts a     | nd Claims     |                |         |             |       |            |      |       |
| hild and Adult Care Fo<br>rogram          | od >        | • Co    | unting Meals |               |                |         |             |       |            |      |       |
| ummer Food Service I                      | Program >   | • Att   | achment J -  | Edit Check We | orksheet, pdf  |         |             |       |            |      |       |
| am Nutrition                              | >           | • Att   | achment J -  | Edit Check W  | orksheet, exce | 4       |             |       |            |      |       |
| ibraska Farm To Scho                      | iol >       |         |              | Daily Record  |                |         | eck Workshe | eet   |            |      |       |
| Edit Check V                              | Vorksheet   |         | Attachmen    | t.J           | Site Name      |         |             |       | Month/Year |      |       |
|                                           | Student LUP |         |              |               | Student BF     |         |             |       | SPECIAL MI |      |       |
| Date                                      | Free        | Reduced | Paid         | TOTAL         | Free           | Reduced | Paid        | TOTAL | Free       | Paid | TOTAL |
|                                           |             |         |              |               |                |         |             |       |            |      |       |
|                                           |             |         |              |               |                |         |             |       | _          |      | _     |
|                                           |             |         |              |               |                | Ton     | Porti       | on of | Attac      | hma  | nt I  |

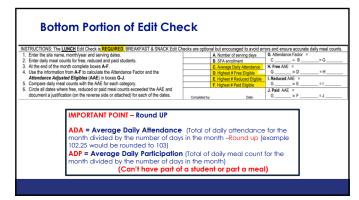

151

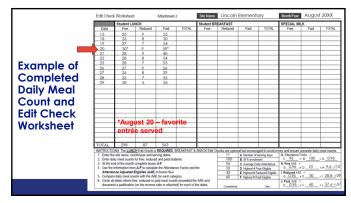

152

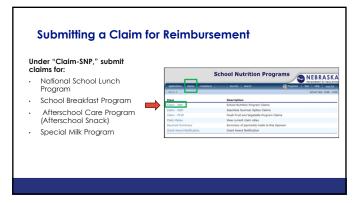

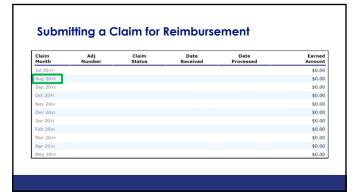

154

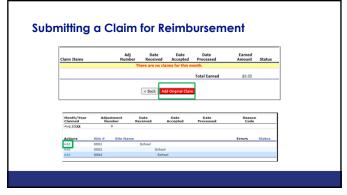

155

#### Submitting a Claim for Reimbursement

 Enter the HIGHEST number of children approved for each category (G1.-G4.) during the month to prevent an error on the claim.

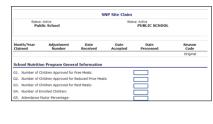

 G5. will be calculated by the system

156

#### **Submitting a Claim for Reimbursement**

- L2. and N2. Enter the Average Daily Attendance. This is the total of daily attendance for the month divided by the number of days in the month. Round up to the next whole number (e.g. 102.25 would be rounded to 103).
- The system will calculate the Total Lunches and Breakfasts Served

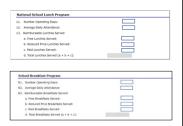

157

#### **Submitting a Claim for Reimbursement**

- If your site operates the Afterschool Care Program (snack), enter each piece of claim information below.
- Different information will be requested depending on whether the site is Non-Area Eligible or Area Eligible.

| Afterschool Care Program (Non-Area Eligible)        |  |
|-----------------------------------------------------|--|
| A1. Number of Children Approved for Free Snacks:    |  |
| A2. Number of Children Approved for Reduced Snacks: |  |
| A3. Number of Children Approved for Paid Snacks:    |  |
| A4. Number of Enrolled Children:                    |  |
| A5. Number Operating Days:                          |  |
| A6. Average Daily Attendance:                       |  |
| A7. Reimbursable Snacks Served                      |  |
| a. Free Snacks Served:                              |  |
| b. Reduced Price Snacks Served:                     |  |
| c. Paid Snacks Served:                              |  |
| d. Total Snacks Served (a + b + c):                 |  |

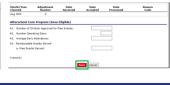

158

#### **Submitting a Claim for Reimbursement**

 Repeat these steps for each site operated during the claim month. When all site claims have been entered, click the red "Continue" button at the bottom of the list of sites

| 0001 | High School       | Validate               |
|------|-------------------|------------------------|
| 0002 | Elementary School | Validate               |
| 0004 | Elementary School | Validate               |
|      | 0002              | 0002 Elementary School |

159

#### Submitting a Claim for Reimbursement

- Mark the certification box at the bottom of the page and then click the red "Submit for Payment" button.
- Once submitted, a confirmation page will display. Click "Finished"

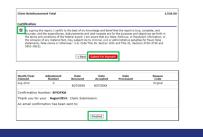

160

## Submitting a Claim for Reimbursement - Claim must be in Accepted Status in order to be paid School Nutrition Programs School Nutrition Programs School N

161

|                                  | "Pending" this mea                     | P must show as "ACCEPTED" in order to be pa<br>ans that the claim has not been submitted for<br>equired to submit the claim. |                                            | Claim must be     |
|----------------------------------|----------------------------------------|----------------------------------------------------------------------------------------------------|--------------------------------------------|-------------------|
| Quick Links                      |                                        | EO" status can be modified, but will need to I                                                                               |                                            | in "accepted"     |
| Calendar                         | made. Note: If you<br>changes were mad | click MODIFY after a claim has been accepted                                                                                 | , the claim must be resubmitted even if no | status to be      |
| Training                         | Changes mere mass                      |                                                                                                    |                                            |                   |
| Forms & Resources                | Claim Payment or Elect                 | ronic Fund Transfer (EFT) Dates                                                                                              |                                            | processed for     |
| Income Guidelines                | Claim submitted on:                    | NDE Processing Date                                                                                                    | Payment Date                               | payment           |
| Reimbursement Rates              | 10th before noon                       | 10th                                                                                                    | + 3-5 days                                 |                   |
| Recall Notices                   | After 10th                             | 10th of the following month                                                                                                  | + 3-5 days                                 |                   |
| Claim Due Dates/Payment<br>Dates | Note that the date of de<br>a holiday. | posit shifts to the following business day whe                                                                               | in the payment date lands on a weekend or  |                   |
| Links                            |                                        | The last date to submit a claim                                                                                              |                                            |                   |
| Contact Us                       | is 60 days following the               | last day of the month covered by the claim.                                                                                  | Last date to                               | submit a claim is |
|                                  | For the month of:                      | Last day for submission:                                                                                                    |                                            | wing the month    |
|                                  | January                                | April 1 (Leap Year March 31)                                                                                                 | covered by                                 |                   |
|                                  | February                               | April 29                                                                                                    | covered by                                 | me cidim          |

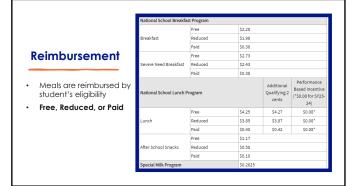

163

### Additional Reimbursement is provided for the following:

- NSLP \$.08 Performance-Based Incentive. Paid when all meal pattern requirements regarding components are met, such as vegetable subgroups and whole grain rich requirements. This reimbursement can be shut off if the SFA is not in compliance.
- State Match Funds for breakfast & lunch. These funds are paid separately one time per year. Typically, paid in the spring (\$.05 for each breakfast and approx. \$.02 for each lunch).

164

### Additional Reimbursement is provided for the following:

- SBP Severe Need Breakfast (if ≥ 40% of NSLP lunches served to students the 2nd preceding SY were at the free/reduced rate).
- NSLP Additional Qualifying 2 cents (if ≥ 60% of NSLP lunches served the 2<sup>nd</sup> preceding SY were at the free/reduced rate).

Data will be used from \$Y22-23

165

#### **Review of other Requirements**

- Setting Meal Prices/Paid Lunch Equity
- Charge Policy
- Non-Program Foods
- On-Site Reviews
- Professional Standards/Food Service Director Hiring Standards
- Civil Right
- Procurement
- Contracts/Meal Service Agreements
- USDA Foods
- Record Retention

166

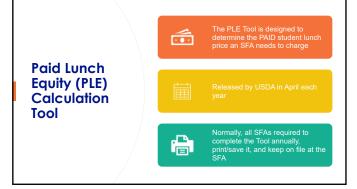

167

| SUPPORT SURVICES                                                                                                    | Forms & Resource Center                                                                                                    |                                                                                                    |
|----------------------------------------------------------------------------------------------------|----------------------------------------------------------------------------------------------------|----------------------------------------------------------------------------------------------------|
| orms and Resources Home                                                                                                    | Administration. Record Keeping & Finance                                                                                                    | Paid Lunch Equity (PLE)                                                                                                    |
| Mentioned Dates Methodological Dates Methodological Dates Methodological Dates Methodological Goods Sound Bestholf Program Spool Mitch Program Spool Mitch Program Spo | Senders August 200 - Senders August 200 - Senders 200 - Senders 200 - Senders 200 - Senders 200 - Senders 200 | Paid Lunch Equity (PLE)  Lunch Priode - Abool Food Service Account Revenue In Section 70 of the Consolidated Agropations Act, 2021 Philotic Law 114-0) (the Agropations Act), Compress provident that only provided bed servicens (SEAR) Dath had a seglicity (bibliotic with the neoprofit school bood service account and of foremeter 12, 2021, halfs the required a establish prior for the paid school bood service account and of foremeter 12, 2021, halfs the required a establish prior for the paid school bood service account and of foremeter 12, 2021, halfs the required a establish prior for paid school bood service account and of foremeter 12, 2021, halfs the required a final final foremeter school bood service account and of foremeter 12, 2021, halfs and only the required prior for paid school bood service account and of foremeter 12, 2021, halfs and only the required prior foremeter 12, 2021, halfs and only the required prior foremeter 12, 2021, halfs and only the representation to the foremeter 12, 2021, halfs and only the representation to describe the representation to the representation to the representatio |
| Support Services                                                                                                    |                                                                                                    | 1 0                                                                                                    |
| f 💟                                                                                                    | Financial Forms     Food Service Management Companies                                                                                                    | Paid Lunch Equity: School Year 2023-2024                                                                                                    |
| sections, Comments, or                                                                                                    | Meel Courts & Claims                                                                                                    | Policy memo SP11-2023s                                                                                                    |
| orrections? Let us know!                                                                                                    | Meal Prices                                                                                                    | Continuous States PLE Tool SY2023-24                                                                                                    |
|                                                                                                    | Nebruska School Nutrition Association     Strick Length (Sub)                                                                                                    |                                                                                                    |

#### Paid Lunch Equity (PLE) Calculation Tool SY 23-24

- PLE exemption provided in the Consolidated Appropriations Act 2023 (PL 117-328) (the Appropriations Act)
- Only School Food Authorities (SFAs) that had a negative balance in the nonprofit school food service account as of June 30, 2022, shall be required to establish prices for paid lunches according to the PLE provisions.
- SFAs with a \$0 or positive balance in the nonprofit school foodservice account as of June 30, 2022, are exempt from the PLE pricing requirements.

169

#### Paid Lunch Equity (PLE) Calculation Tool

- Does that mean you don't have to complete the PLE for your school?
  - The NDE encourages SFAs to complete the tool so they will have up-to-date paid lunch price information
  - Helps keep up with paid lunch price requirements to avoid a significant year-to-year increase in the future
  - Provides guidance for SFAs that would like to raise prices and/or contribute non-Federal funds to the non-profit school food service account for Paid lunches

170

#### Paid Lunch Equity (PLE) Calculation Tool

- To meet the paid lunch price requirement, SFAs have the following options (each of which has its own tab in the Contiguous States PLE Tool SY 23-24);
  - Raise the paid lunch prices (the maximum required price increase does not need to exceed ten cents) OR
  - Contribute non-Federal sources in lieu of raising paid lunch prices OR
  - Split the costs by raising the paid lunch prices AND contributing non-Federal sources as well

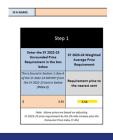

171

#### What is the maximum price that can be charged for a Reduced-Price Meal?

- The maximum price for a reduced-price lunch is 40 cents
- The maximum price for a reduced-price breakfast is 30 cents, and
- The maximum price for a reduced-price afterschool snack is 15 cents

172

# Finding Info on Meal Prices/Charge Policies Journal and Resources Home School Meals Program School Meals Prices Searines Summer Option Child and Adult Care Food Program Team Nutrition Nebrasia Farm To School Child Nutrition Program (CEP) Quick Linis Office of Coordinated Student Support Services John Multiprion Program Foods Non-Program Foods Non-Program Foods Non-Program Foods Non-Program Foods Non-Program Foods Non-Program Foods Charge Policies Charge Policies Creating a School Meals Charge Policy School Meals Charge Policy Important Elements

173

#### SFA's Must Have A Charge Policy

- Goal: Decrease "Bad Debt" as once debt is considered uncollectable (typically at the year- end) then non-federal dollars must be transferred into the "non-profit school foodservice account" to cover this expense
- Policy must be provided in writing to all households annually (can't
- Make clear households can apply for meal benefits any time during the School Year
- If a student has money in hand for the day's meal, they cannot be denied a meal
- SFA's decision to allow meal charges

174

#### Non-Program Foods (a la carte)

- **Definition**: any non-reimbursable food or beverage purchased using funds from the nonprofit food service account
- Includes the sale of 2<sup>nd</sup> entrees, milk, snacks, and adult meals
- Prices charged must be set high enough to recover food cost - cannot lose money; keep calculations on file

The Food Service Program cannot financially support the sale of non-program food items and meals.

Hand

175

#### Attachment I - On-Site Reviews

- Completed by SFA's with more than one feeding site
- Should be completed by Authorized Representative or Bookkeeper
- Must conduct one review for all sites serving lunch and 50% of sites serving
- breakfast Must be completed by Feb. 1, 2024 (can
- conduct anytime up to that date)
- Maintained on-site (not submitted to NS unless requested)

f

#### Attachments A-L and Permanent Agreement

- Meal Counts & Claims Income Eligibility Attachments A-E
- Attachment J and J-R Edit Check Worksheets
- Attachment J Edit Check Spreadsheet

176

#### **Professional Standards**

Annual <u>Training Hours</u>

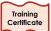

 USDA <u>Hiring Standards</u> for all new food service directors (education and experience requirements)

Hiring Standards for New School Nutrition Program Directors
New directors — Pose here do nor after July 1, 2015 — are subject to the new education requirements below. Existing directors
will be grandfarthered in their current protoices as well as in the Stander Enrellment collapsy where they currenty are working.
(School Nutrition Program Direction are the individuals responsable for the operation of school nutrition programs for all schools
under the local directions along exity.

| Manimum | Requirements for | Student Exrollment | Student Exrollment | Student Exrollment | 10,000 or more | 10,000 or more | 10,000 or more | 10,000 or more | 10,000 or more | 10,000 or more | 10,000 or more | 10,000 or more | 10,000 or more | 10,000 or more | 10,000 or more | 10,000 or more | 10,000 or more | 10,000 or more | 10,000 or more | 10,000 or more | 10,000 or more | 10,000 or more | 10,000 or more | 10,000 or more | 10,000 or more | 10,000 or more | 10,000 or more | 10,000 or more | 10,000 or more | 10,000 or more | 10,000 or more | 10,000 or more | 10,000 or more | 10,000 or more | 10,000 or more | 10,000 or more | 10,000 or more | 10,000 or more | 10,000 or more | 10,000 or more | 10,000 or more | 10,000 or more | 10,000 or more | 10,000 or more | 10,000 or more | 10,000 or more | 10,000 or more | 10,000 or more | 10,000 or more | 10,000 or more | 10,000 or more | 10,000 or more | 10,000 or more | 10,000 or more | 10,000 or more | 10,000 or more | 10,000 or more | 10,000 or more | 10,000 or more | 10,000 or more | 10,000 or more | 10,000 or more | 10,000 or more | 10,000 or more | 10,000 or more | 10,000 or more | 10,000 or more | 10,000 or more | 10,000 or more | 10,000 or more | 10,000 or more | 10,000 or more | 10,000 or more | 10,000 or more | 10,000 or more | 10,000 or more | 10,000 or more | 10,000 or more | 10,000 or more | 10,000 or more | 10,000 or more | 10,000 or more | 10,000 or more | 10,000 or more | 10,000 or more | 10,000 or more | 10,000 or more | 10,000 or more | 10,000 or more | 10,000 or more | 10,000 or more | 10,000 or more | 10,000 or more | 10,000 or more | 10,000 or more | 10,000 or more | 10,000 or more | 10,000 or more | 10,000 or more | 10,000 or more | 10,000 or more | 10,000 or more | 10,000 or more | 10,000 or more | 10,000 or more | 10,000 or more | 10,000 or more | 10,000 or more | 10,000 or more | 10,000 or more | 10,000 or more | 10,000 or more | 10,000 or more | 10,000 or more | 10,000 or more | 10,000 or more | 10,000 or more | 10,000 or more | 10,000 or more

Handouts

177

#### **Nebraska's Competitive Food Policy**

- Competitive food sales prohibited from ½ hour before meal service until ½ hour after meal service
- · Applies to breakfast and lunch

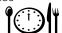

Reimbursement withheld from schools in violation of this policy

178

#### **Smart Snacks in Schools**

Regulations specify  $\mathbf{WHAT}$  foods/beverages can be  $\underline{sold}$  during the school day

 $\mbox{\it School Day}:$  midnight the night before until 30 minutes after the end of the school day

 $\textbf{School Campus:} \ \ \text{all property under the jurisdiction of the school that are accessible to the students during the day}$ 

Forms and Resources
Home
School Meals Program
Child and Adult Care Food
Program

#### Smart Snacks in Schools

- Smart Snacks Decision Chart
- Smart-Snacks Beverage Guide

179

#### **School Wellness Policy**

- Every SFA is required to have a School Wellness Policy and a School Wellness Committee that meets throughout the school year to assess and report progress in meeting goals
- Goals MUST be included in the

National School Lunch Program

Forms & Resource Center

Administration, Record Keeping & Finance

- Smart Snacks
- Verifying Income Eligibility
- Wellness Policy

180

#### **Civil Rights**

- "And Justice for All" poster visible in the service/dining area
- Annual Training/documented for staff involved in the school meals program

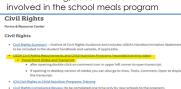

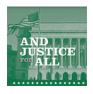

181

#### **Civil Rights**

- USDA's Nondiscrimination Statement: must be included in program information.
- Full statement must be included in the student handbook at the end of the section that addresses the lunch program.

|                                            | CIVIL RIGHTS                                                                                                    |
|--------------------------------------------|----------------------------------------------------------------------------------------------------|
| Pro                                        | ool Food Authorities (SFAs) participating in the National School Lunch Program, School Breakfast<br>gram, Alber School Sanck Program or Special Milk Program must include the nondocrimination<br>menter in their statest handbook in the section that addresses access to or information about the school<br>la program. It must also be included on the school's web site if school meal information is available.                                                                                                    |
|                                            | Nondiscrimination Statement                                                                                                    |
| polici                                     | ordance with federal civil rights law and U.S. Department of Agriculture (USDA) civil rights regulations and<br>s, this institution is problibited from discriminating on the basis of face, color, sational origin, see (including<br>sidentity and secural orientation), disability, age, or reprisal or retalisation for prior civil rights activity.                                                                                                    |
| altern<br>Sign I                           | un information may be made available in languages other than English. Persons with disabilities who require<br>tive means of communication to obtain program information (e.g., Braille, large prist, audiotipe, American<br>anguages), should contract the repleasable state of lood agency that administes the program or USDA's<br>ET Center of (202; 720-260) (voice and TTY) or consuct USDA through the Federal Refuy Service at (600)<br>1939.                                                                                                    |
| Discri<br>USD/<br>(866)<br>teleph<br>Asset | a program discrimination complains, a Complainme should complain a Final Na NGC 1250. A Program<br>manufact Complaint From which can be deviated under as I Party View von Aller Schwicker (Efficience and AUSC/ESS-1). Complained Form (2006) (2005), 500-11-12-11 Text 2-12d pelf, from any USDA efficiency control and AUSC/ESS-1). Text 2-12d pelf, from any USDA efficiency of the Complaint of Complaint Form (2006), 500-11-12-11 Text 2-12d pelf, from any USDA efficiency of the Complaint of Complaint Form (2006), 500-11-12-11 Text 2-12d pelf, from any USDA efficiency of the Complaint of Complaint Form (2006), 500-11-12-11 Text 2-12d pelf, from the Complaint Form (2006), 500-11-12-11 Text 2-12d pelf, from (2006), 500-11-12-11 Text 2-12d pelf, from (2006), 500-11-12-11 Text 2-12-11 Text 2-12-11 Text 2-12-11 Text 2-12-11 Text 2-12-11 Text 2-12-11 Text 2-12-11 Text 2-12-11 Text 2-12-11 Text 2-12-11 Text 2-12-11 Text 2-12-11 Text |
| (1)                                        | Mall: U.S. Department of Agriculture<br>Office of the Assistant Secretary for Civil Rights 1400<br>Independence Avenue, SW<br>Washington, D.C. 202509 410                                                                                                    |
| (2)                                        | Fax: (833) 256-1665 or (202) 690-7442; or                                                                                                    |
| (7)                                        | Email: program intake@usda.gov                                                                                                    |
|                                            |                                                                                                    |

182

#### **Procurement**

- Procurement Review is completed in conjunction with the Administrative Review
- Must include the following in your procurement process:
  - ✓ Code of Conduct
  - Procurement Plan
  - ✓ Purchasing Documentation kept on file
  - ✓ Compliance with the Buy American Provision

SFAs receiving federal dollars must comply with USDA Procurement Regs.

Handouts

183

#### Contracts/Meal Service Agreements

- Annual Agreement for meals and/or service between two SFAs or Between an SFA and Commercial Vendor
- · Different Types of Agreements
- The completed Agreement must be attached in the School Meals Application packet for the SFA requiring this service.

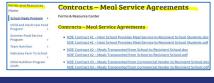

Handou

184

## USDA Foods Program Administered by the Dept. of Health and Human Services Entitlement dollars for the purchase of domestic agricultural food products in school and institutions Need to use these dollars annually

185

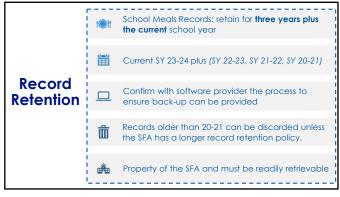

#### **Questions and Answers**

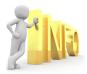

Contact Nutrition Services at: 1-800-731-2233 or 402-471-2488

Click on "Contact Us" at: <a href="https://www.education.ne.gov/ns/contact-us/">https://www.education.ne.gov/ns/contact-us/</a>

187

188

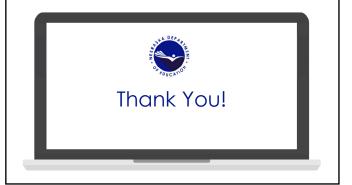